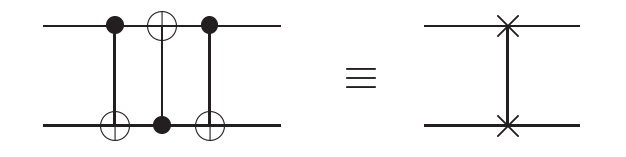

Figure III.11: Diagram for swap (from NC).

## $\overline{f}$ C.3 Quantum circuits is according in the circuits allows are contributed.

- $\mathbb{F}^1$  Oughtum cinemity  $\Lambda$  operation einer  $\hat{\mathbb{F}}^{\text{ANIN}}_{\text{deconertial}}$  center  $\frac{1}{\pi}$ . Such that the bits of the inputs of the inputs of the inputs. OR transformations on a quantum register. **¶1. Quantum circuit:** A *quantum circuit* is a sequential series of quantum  $transformations$  on a quantum register.
- $\Gamma$ <sup>o</sup>peration,  $\Gamma$  and  $\Gamma$  are produced in a bit are produced in a bit are produced in  $\Gamma$  $\P$ 2. The inputs are usually computational basis states (all  $|0\rangle$  unless stated  $\text{otherwise}$ ).  $_{\text{FANOUT}}$
- **¶3.** *Quantum circuit diagrams* are drawn with time going from left to right,  $\alpha$  we proceed we we we are determined with the solity in  $\alpha$  is convenient to inwith the quantum gates crossing one or more "wires" (qubits) as apillustrated in Figure 1.8. Suppose *U* is any unitary matrix acting on some number *n* of propriate.

It represents a sequence of unitary operations on a quantum register rather than physical wires.  $NOT$ 

- has a single control qubit, indicated by the line with the black dot, and *n* target qubits, **¶**4. **Unique features:** Acyclic: loops (feedback) are not allowed.
- target qubits. If the control qubit is set to 1 then the gate *U* is applied to the target qubits. **¶**5. FAN-IN (equivalent to OR) is not allowed, since it it<sub>N</sub>B<sub>P</sub>t reversible or unitary. unitary.
- $\overline{A}$  and  $\overline{A}$  is measurement, which we represent by a symbol, which we represent by a symbol,  $\overline{B}$ *¶*6. Fan-Out is not allowed, because it would violate the No-cloning Theorem.  $(N.B.: This does not contradict the universality of the Toffoli or Fred-<sup>2</sup>$

kin gates, which are universal only with respect to classical states.)

- *¶7.* CNOT: Fig. III.9 (right) shows the symbol for CNOT and its effect.
- *¶***8. Swap:** The swap operation is defined  $|xy\rangle \mapsto |yx\rangle$ , or explicitly

$$
\sum_{x,y\in \mathbf{2}} |yx\rangle\langle xy|.
$$

*¶*9. We can put three CNOTs in series to swap two qubits (Exer. III.27). It has a special symbol as shown in Fig. III.11.

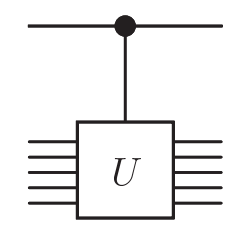

Figure 1.8. Controlled-*U* gate.

Figure III.12. Diagram for controller-*U* (from NC).

- qubits) can be controlled (see Fig. III.12). If the secontrol bit is 0, it *¶*10. Controlled-U: In general, any unitary operator (on any number of does nothing, otherwise it does *U*.
- *¶11.* **This is implemented by**  $|0\rangle\langle 0| \otimes I + |1\rangle\langle 1| \otimes U$ **.**  $\text{Effective}$  is impromoted by  $|\partial_{\lambda}c| \otimes T + |\Delta_{\lambda}c| \otimes \sigma$ . Effectively, the *operators* are entangled.
- *[***12. Example:** Suppose the control bit is in superposition,  $|\chi\rangle = a|0\rangle + b|1\rangle$ .

$$
\begin{aligned}\n & (|0\rangle\langle 0| \otimes I + |1\rangle\langle 1|\langle \beta \rangle U)|\chi, \psi\rangle & M \\
&= (|0\rangle\langle 0| \otimes I + |1\rangle\langle 1| \otimes U)(a|0\rangle + b|1\rangle) \otimes |\psi\rangle \\
&= |0\rangle\langle 0|(a|0\rangle + b|1\rangle) \otimes I|\psi\rangle + |1\rangle\langle 1|(a|0\rangle + b|1\rangle) \otimes U|\psi\rangle \\
&= a|0\rangle \otimes |\psi\rangle + b|1\rangle \otimes U|\psi\rangle \\
&= a|0, \psi\rangle + b|1, U\psi\rangle.\n\end{aligned}
$$

 $\overline{3}$   $\overline{1}$ We have a superposition of entangled outputs.

- $\P$ 13. Recall that CNOT = controlled *X*.
- $\P$ 14. Conditional or controlled transformation: If  $U_0$  and  $U_1$  are unitary operators, then we can make the choice between them conditional on a control bit as follows:

$$
\text{CNOT} \qquad \qquad |0\rangle\!\langle 0| \otimes U_0 + |1\rangle\!\langle 1| \otimes U_1.
$$

 $\P$ 15. For example,<br> $\frac{\text{CNOT}}{\text{CNOT}}$   $\frac{\text{CNOT}}{\text{CNOT}}$   $\frac{\text{CNOT}}{\text{CNOT}}$   $\frac{\text{CNOT}}{\text{CNOT}}$   $\frac{\text{CNOT}}{\text{CNOT}}$ 

$$
CNOT = |0\rangle\langle 0| \otimes I + |1\rangle\langle 1| \otimes X. \tag{III.17}
$$

| In | Out                                                                                                    |                             |
|----|----------------------------------------------------------------------------------------------------|-----------------------------|
|    |                                                                                                    | $xX$ <sub>H</sub>           |
|    |                                                                                                    |                             |
|    |                                                                                                    | $ \beta_{xy}\rangle$<br>NÓT |
|    | $\begin{array}{c}  00\rangle\hskip 2mm ( 00\rangle +  11\rangle)/\sqrt{2} \equiv  \beta_{00}\rangle\ \hline  01\rangle\hskip 4mm ( 01\rangle +  10\rangle)/\sqrt{2} \equiv  \beta_{01}\rangle\ \hline  10\rangle\hskip 4mm ( 00\rangle -  11\rangle)/\sqrt{2} \equiv  \beta_{10}\rangle\ \hline  11\rangle\hskip 4mm ( 01\rangle -  10\rangle)/\sqrt{2} \equiv  \beta_{11}\rangle\ \hline \end{array}$ |                             |

Figure III.13: Quantum circuit for generating Bell states. [from NC fig. 1.12]

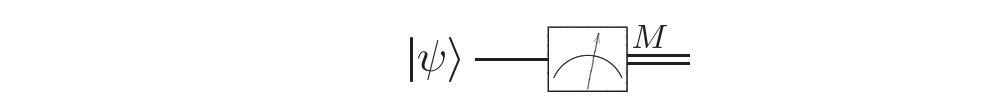

Figure III.14: Symbol for measurement of a quantum state (from NC).  $W$  shall find  $\alpha$  shall find  $\alpha$  as models of all  $q$  as models of all  $q$  all  $q$  and  $q$  and  $q$  and  $q$ 

 $\mathcal{H}_{\text{H}}$  how  $\mathcal{H}_{\text{H}}$  how  $\mathcal{H}_{\text{H}}$  and  $\mathcal{H}_{\text{H}}$  and  $\mathcal{H}_{\text{H}}$  and  $\mathcal{H}_{\text{H}}$  ago but now live

- pair when they separated. Many years later, Bob is in hiding, and Alice's mission, should she choose the symbol for the CCNO<sub>1</sub> gate is she does not know the state of  $\Gamma$ <sub>i</sub>  $\Gamma$ <sub>i</sub>  $f$  ig. 111.10, the mission  $\Theta$  $CCNOT | x, y, z \rangle = | x, y, xy \oplus z \rangle,$ or put "CGNot" in a box. **¶16. Other special gates:** The symbol for the CCNOT gate is show in 1.3.5 Qubit copying circuit?  $\mathcal{C}_{\text{NoW}}$  is for top two connections and  $\oplus$  for bottom, representing Fig. III.10,
- determining the state when she only has a single copy of *|*i in her possession. What's  $\P$ 17. Other operations may be shown by putting a letter or symbol in a box, for example "H" for the Hadamard gate. know *|*i, it would take forever for Alice to describe the state to Bob. It's not looking  $\rm CNOT$
- $\P$ 18. *H* can be used to generate Bell states (Exer. III.26):

$$
CNOT(H \otimes I)|xy\rangle = |\beta_{xy}\rangle. \tag{III.18}
$$

- $\blacksquare$  The einevit for generating  $\text{Pell}$  at the  $(\text{F}_{\alpha}, \text{III 10})$  is shown in  $\text{Fir}$  $\mathbb{P}^{\{1,0\}}$  and the cutomation  $\mathcal{S}_{\text{out}}$  results to the send the sends the send that  $\mathcal{S}_{\text{out}}$ the output is simply *a |*00i + *b |*11i. Have we successfully copied *|*i? That is, have we  $\P$ 19. The circuit for generating Bell states (Eq. III.18) is shown in Fig. III.13.
- **f**[20. Measurement: It's also convenient to have a symbol for  $T_{\text{max}}$  is the constrained in Figure 1.13 gives a more precise description of  $\pi$ state ineasurement, such as *PIg*. **111.14**. as a *|*0i or a *|*1i. However, for a general state *|*i we see that *<sup>|</sup>*i*|*<sup>i</sup> <sup>=</sup> *<sup>a</sup>*<sup>2</sup> *<sup>|</sup>*00<sup>i</sup> <sup>+</sup> *ab|*01<sup>i</sup> <sup>+</sup> *ab|*10<sup>i</sup> <sup>+</sup> *<sup>b</sup>*<sup>2</sup> state measurement, such as Fig. III.14.*|*11i*.* (1.22) **¶20. Measurement:** It's also convenient to have a symbol for quantum

where *y*¯ is the negation of *y*.

*||*

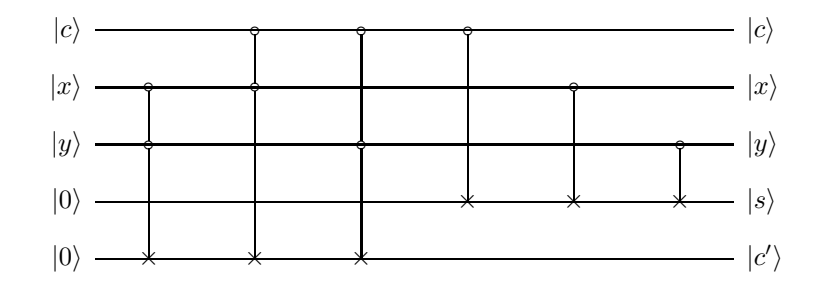

Figure III.15: Quantum circuit for 1-bit full adder [from IQC]. "*x* and *y* are the data bits, *s* is their sum (modulo 2), *c* is the incoming carry bit, and  $c<sup>0</sup>$ is the new carry bit."  $\mathcal{F}$ 

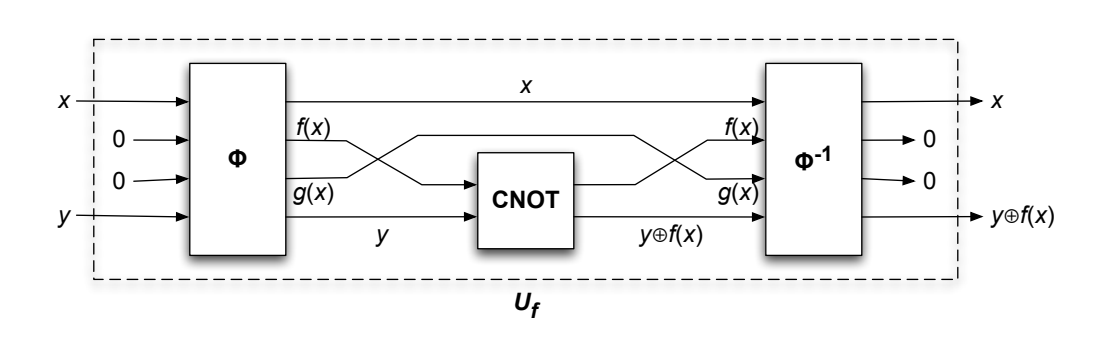

Figure III.16: Quantum gate array for reversible quantum computation.

## C.4 Quantum gate arrays

- *¶*1. Full adder: Fig. III.15 shows a quantum circuit for a 1-bit full adder.
- *¶*2. As we will see (Sec. C.7), it is possible to construct reversible quantum gates for any classically computable function. In particular the Fredkin and Toffoli gates are universal.
- *¶*3. Reversibility: Because quantum computation is a unitary operator, it must be reversible. You know that an irreversible computation  $x \mapsto f(x)$  can be embedded in a reversible computation  $(x, c) \mapsto (f(x), g(x))$ , where *c* are suitable constants and  $g(x)$  represents the garbage bits.
- *¶*4. Note that throwing away the garbage bits (dumping them in the environment) will collapse the state (equivalent to measurement) by entangling them in the many degrees of freedom of the environment.
- *¶*5. Since NOT is reversible, each 1 bit in *c* can be replaced by a 0 bit followed by a NOT, so we need only consider  $(x, 0) \mapsto (f(x), g(x))$ . See Fig. III.16.
- *¶*6. The garbage must be produced in a *standard state* independent of *x*, "because garbage bits whose value depends upon *x* will in general destroy the interference properties crucial to quantum computation."
- *¶*7. Uncomputation: This is accomplished by uncomputing. Specifically, perform the computation on four registers (*data, result, workspace, target*):

$$
(x,0,0,y)\mapsto(x,f(x),g(x),y).
$$

Notice that *x* and *y* (data and target) are passed through.

*¶***8.** Now use CNOTs to compute  $y \oplus f(x)$ , where  $\oplus$  represents bitwise exclusive-or, in the fourth register:

$$
(x,0,0,y)\mapsto (x,f(x),g(x),y\oplus f(x)).
$$

*¶*9. Now we uncompute *f*, but since the data and target registers are passed through, we get  $(x, 0, 0, y \oplus f(x))$ . Ignoring the result and workspace registers, we write

$$
(x,y)\mapsto (x,y\oplus f(x)).
$$

*[10. Quantum gate array: Therefore, for any computable*  $f: 2^m \rightarrow 2^n$ *,* there is a reversible *quantum gate array*  $U_f : \mathcal{H}^{m+n} \to \mathcal{H}^{m+n}$  such that for  $x \in 2^m$  and  $y \in 2^n$ ,

$$
U_f|x, y\rangle = |x, y \oplus f(x)\rangle,
$$

See Fig. III.17.

- *¶*11. The first *m* qubits are called the *data register* and the last *n* are called the *target register*.
- $\P$ 12. In particular,  $U_f|x,0\rangle = |x,f(x)\rangle$ .

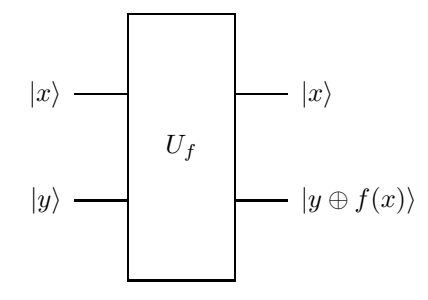

While the *T* and *F* gates are complete for combinatorial circuits, they cannot achieve ar-Figure III.17: Computation of function by quantum gate array [from IQC].

single bit rotations need to be included. Barenco et. al.  $\mathcal{B}$  al.  $\mathcal{B}$  al. 1995] show that  $\mathcal{B}$ 

## C.5 Quantum parallelism

 $\cdot$  cos  $\cdot$  since if it is applied to a sup  $\P$ 1. Since  $U_f$  is linear, if it is applied to a superposition of bit strings, it will  $\overline{\textbf{(i.e., in the same time it takes to compute it on one vector)}}$ . (i.e., in the same time it takes to compute it on one vector): produce a superposition of the results of applying *f* to them in parallel

$$
U_f(c_1\mathbf{x}_1+c_2\mathbf{x}_2+\cdots+c_k\mathbf{x}_k)=c_1U_f\mathbf{x}_1+c_2U_f\mathbf{x}_2+\cdots+c_kU_f\mathbf{x}_k.
$$

**¶**2. For example, What happens if  $\mathbb{Z}$  is a substant which is in a superposition? The answer is easy in a superposition? The answer is easy in a superposition? The answer is easy in a superposition? The answer is easy in a superposition

$$
U_f\left(\frac{\sqrt{3}}{2}|\mathbf{x}_1\rangle+\frac{1}{2}|\mathbf{x}_2\rangle\right)\otimes|\mathbf{0}\rangle=\frac{\sqrt{3}}{2}|\mathbf{x}_1,f(\mathbf{x}_1)\rangle+\frac{1}{2}|\mathbf{x}_2,f(\mathbf{x}_2)\rangle.
$$

- $\P$ 3. The amplitude of a result *y* will be the sum of the amplitudes of all *x* such that  $y = f(x)$ .  $\text{Such}$  such vitate  $y = f(x)$ .
- ble  $2^m$  inputs, it will compute a superposition of all the corresponding outputs *in parallel* (i.e., in the same time as required for one function  $\P$ 4. Quantum parallelism: If we apply  $U_f$  to a superposition of all possievaluation)!
	- *¶*5. The Walsh-Hadamard transformation can be used to produce this superposition of all possible inputs:

$$
W_m|00\ldots 0\rangle = \frac{1}{\sqrt{2^m}} (|00\ldots 0\rangle + |00\ldots 1\rangle + \cdots + |11\ldots 1\rangle)
$$
  
= 
$$
\frac{1}{\sqrt{2^m}} \sum_{\mathbf{x}\in\mathbf{2}^m} |\mathbf{x}\rangle
$$

$$
\ = \ \frac{1}{\sqrt{2^m}} \sum_{x=0}^{2^m-1} |x\rangle.
$$

In the last line we are obviously interpreting the bit strings as natural numbers.

*¶*6. Hence,

$$
U_f W_m |0\rangle = U_f \left( \frac{1}{\sqrt{2^m}} \sum_{x=0}^{2^m - 1} |x, 0\rangle \right) = \frac{1}{\sqrt{2^m}} \sum_{x=0}^{2^m - 1} U_f |x, 0\rangle = \frac{1}{\sqrt{2^m}} \sum_{x=0}^{2^m - 1} |x, f(x)\rangle.
$$

- *¶*7. A single circuit does all 2*<sup>m</sup>* computations simultaneously!
- $\P$ 8. "Note that since *n* qubits enable working simultaneously with  $2^n$  states, quantum parallelism circumvents the time/space trade-off of classical parallelism through its ability to provide an exponential amount of computational space in a linear amount of physical space." [IQC]
- *¶*9. If we measure the input bits, we will get a random value, and the state will be projected into a superposition of the outputs for the inputs we measured.
- *¶*10. If we measure an output bit, we will get a value probabilistically, and a superposition of all the inputs that can produce the measured output.
- *¶*11. Neither of the above is especially useful, so most quantum algorithms transform the state in such a way that the values of interest have a high probability of being measured.
- *¶*12. The other thing we can do is extract common properties of all values of  $f(x)$ .
- $\P$ 13. Both of these require different programming techniques than classical computing.